## pxjahyper  $v0.2$

Takayuki YATO; aka. "ZR"

2012/05/27

 $pLaTeX + hyperref + dvipdfmx$  PDF

 $\mathbf 1$ 

## • dvipdfmx tounicode special • PDF LICR \"a \textsection  $\text{pT}\text{E} \text{X}$  out2uni JIS X 0208 hyperref *•* TEX の版面拡大機能が使われている(\mag 1000 でない;典型的には jsclasses の文書クラスで基底  $10 \,\mathrm{pt}$  hyperref papersize special  $\,$ \mag becial  $\neq$ pLAT<sub>E</sub>X upLAT<sub>E</sub>X • hyperref • hyperref atbegshi story at the story at the story at the story at the story at the story at the story at the story at the story at the story at the story at the story at the story at the story at the story at the story a  $2 \angle$  $\langle$ usepackage \usepackage[ $\ldots$ ]{pxjahyper} • tounicode  $V$  dvipdfmx tounicode special • notounicode tounicode • out2uni out2uni  $\qquad$  out2uni

upL<sup>A</sup>T<sub>F</sub>X

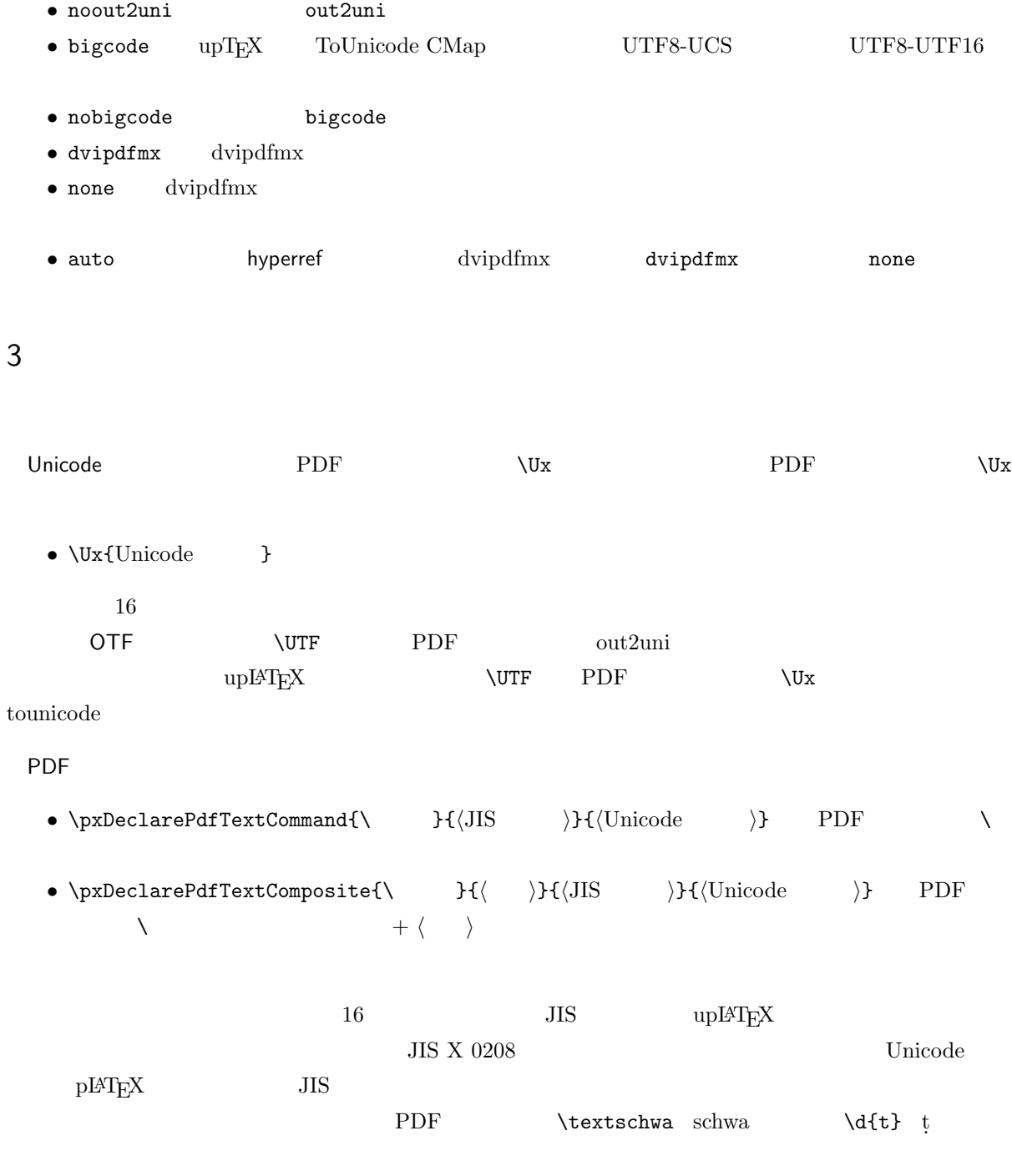

\pxDeclarePdfTextCommand{\textschwa}{}{0259} \pxDeclarePdfTextComposite{\d}{t}{}{1E6D}